## **intelbras**

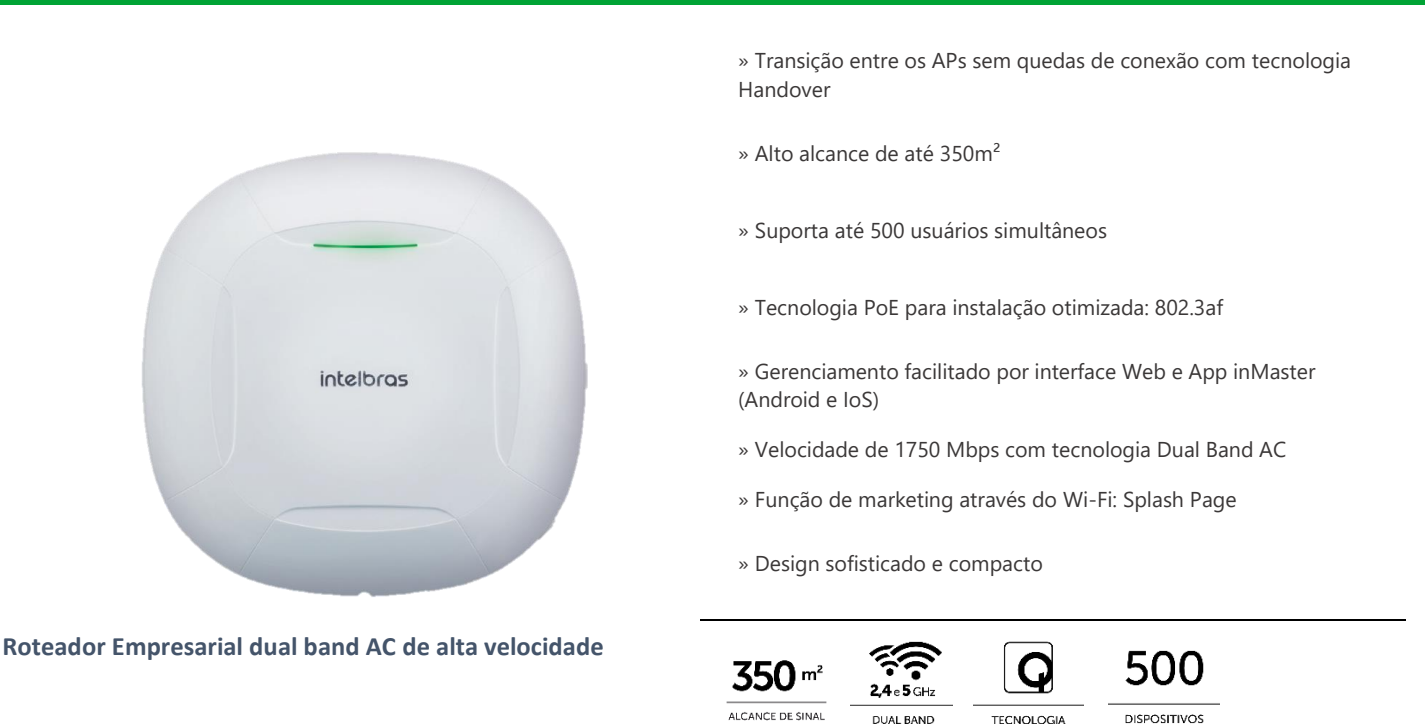

O AP 1750 AC é membro da família de roteadores empresariais indoor, ideal para aplicações como empresas, hotéis e escolas. Com suporte até 500 usuários simultâneos, o roteador empresarial 1750 da Intelbras possui um alto desempenho e alcance de sinal, com uma velocidade de transmissão de até 1750 Mbps e com sua tecnologia Handover, consegue permitir uma melhor experiência de navegação em ambientes com inúmeros roteadores empresariais na rede.

**DUAL BAND** 

**TECNOLOGI**<br>QUALCOMM

**DISPOSITIVOS**<br>CONECTADOS

## **Especificações técnicas**

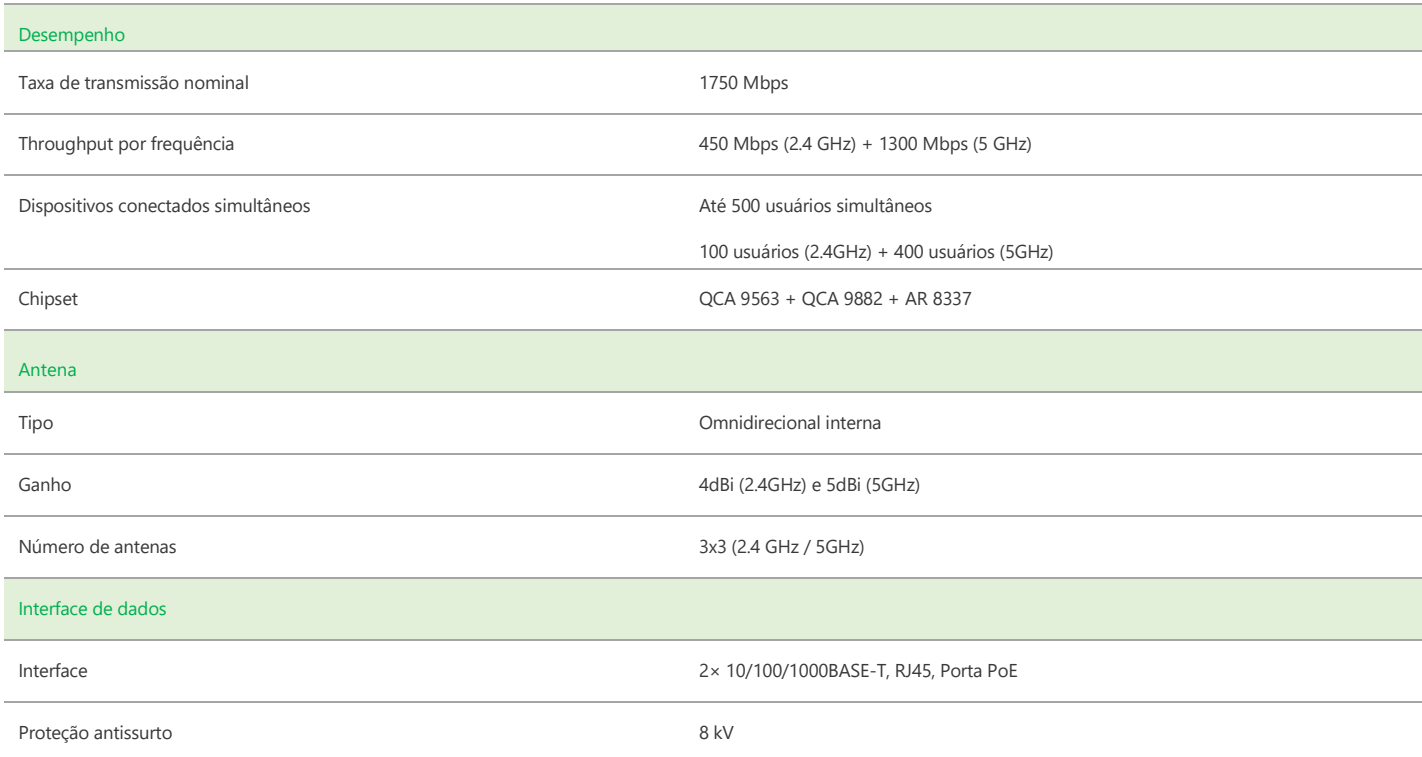

## intelbras

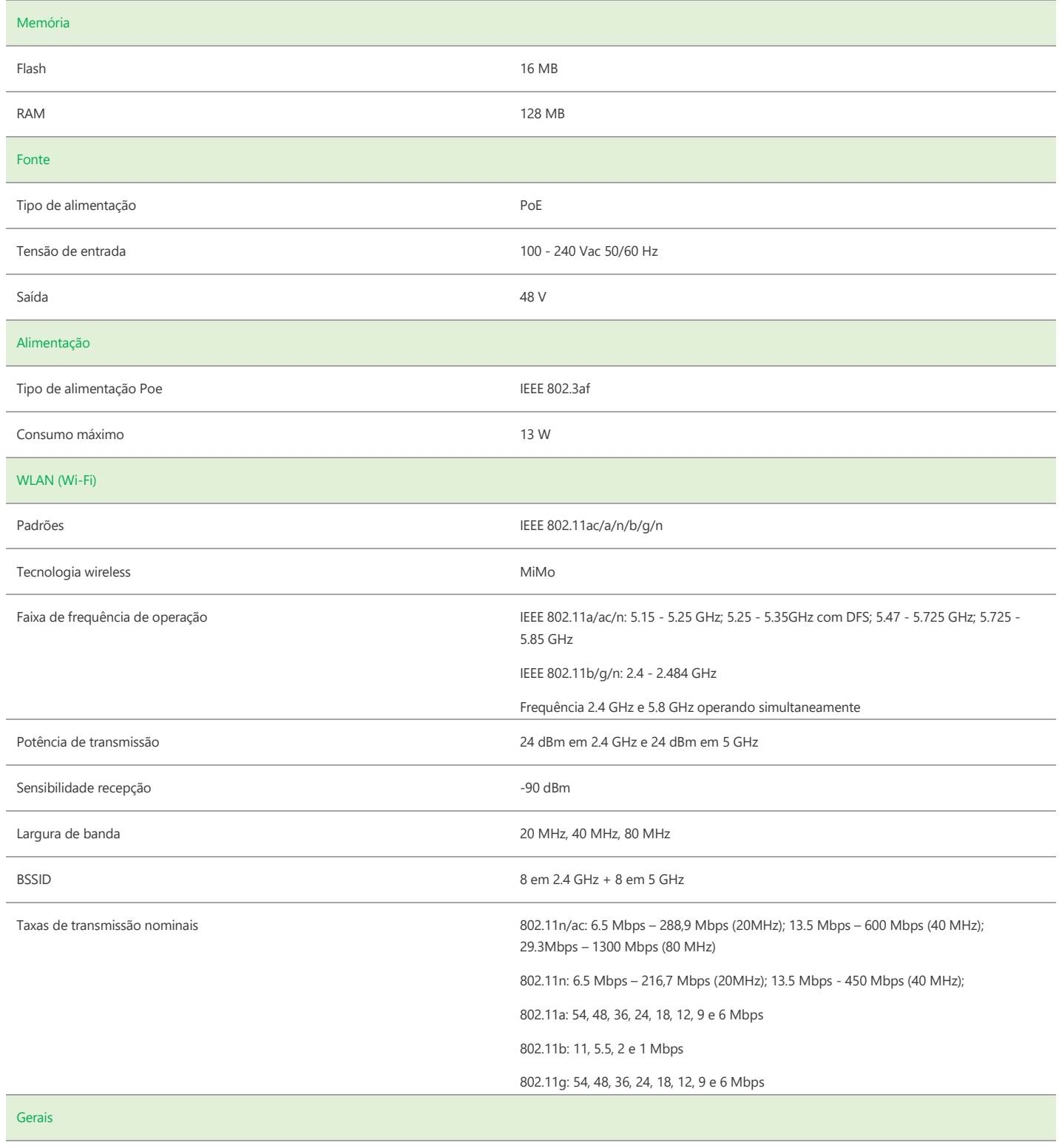

Dimensões (L x A x P) 220 x 220 x 38 mm

## intelbras

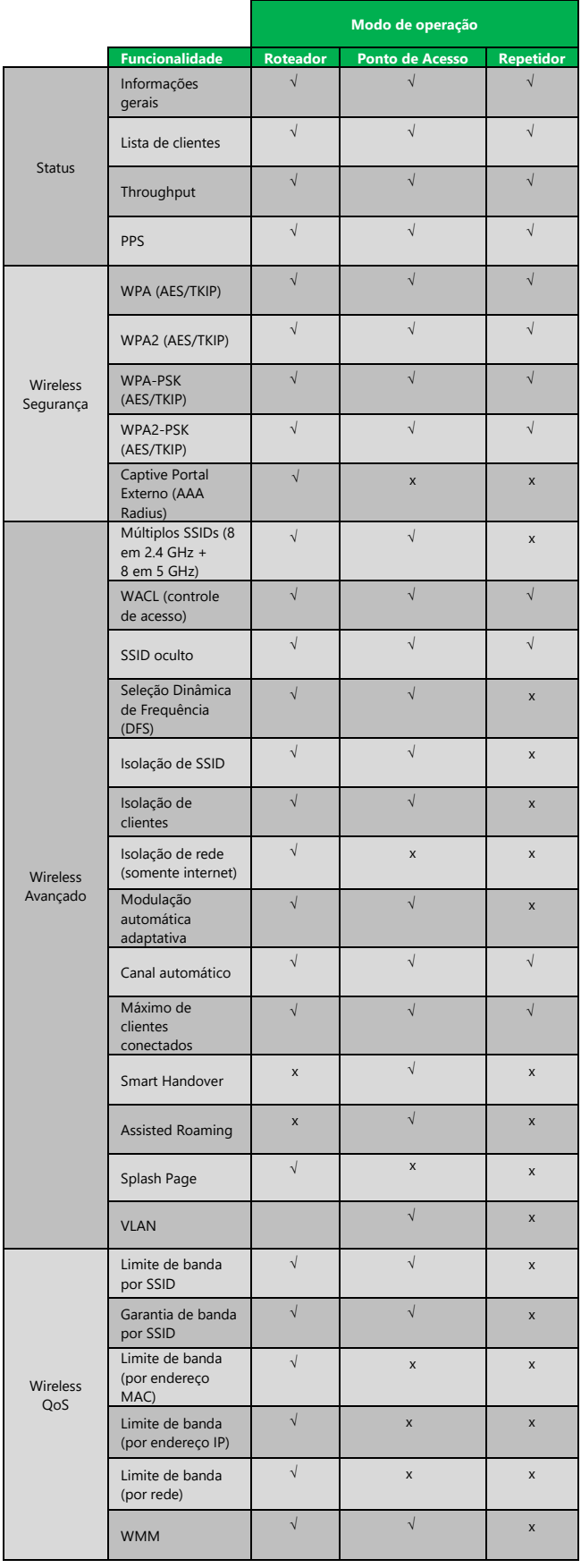

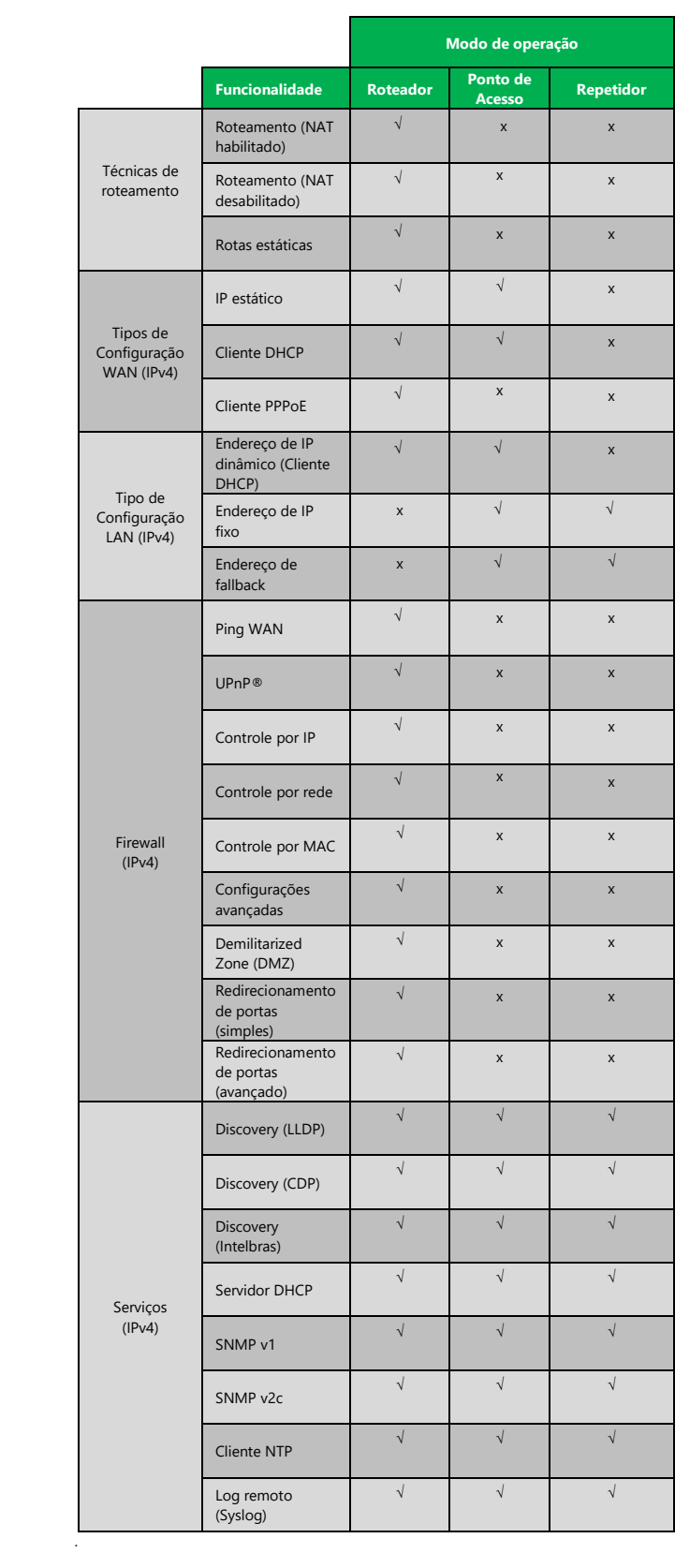

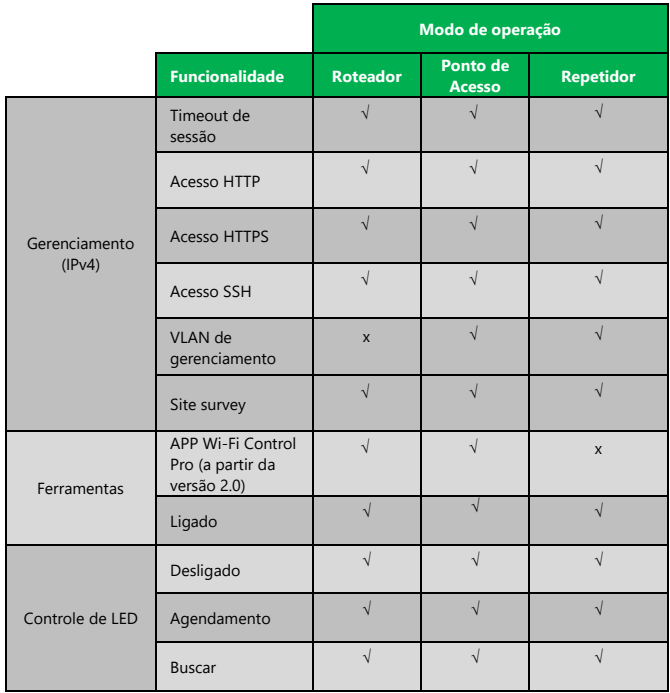

\_\_\_\_\_\_\_\_\_\_\_\_\_\_\_\_\_\_\_\_\_\_\_\_\_\_\_\_\_\_\_\_\_\_\_\_\_\_\_\_\_\_\_\_\_\_\_\_\_\_\_\_\_\_\_\_\_\_\_\_\_\_\_\_\_\_\_\_\_\_\_\_\_\_\_\_\_\_\_\_\_\_\_\_\_\_\_\_\_\_\_\_\_\_\_

Suporte a clientes: (48)2106-0006 **Intelbras S/A** – Indústria de Telecomunicação Eletrônica Brasileira **Suporte via chat e e-mail:** intelbras.com.br/suporte-tecnico www.intelbras.com.br **SAC:** 0800 7042767 01.17 **Onde comprar? Quem instala?** 0800 7245115

Fórum: forum.intelbras.com.br **Fórum:** Forum.intelbras.com.br Rodovia BR 101, km 210 – Área Industrial – São José/SC – 88104-800